#### Secant Method

Computer Engineering Majors

Authors: Autar Kaw, Jai Paul

#### [http://numericalmethods.eng.usf.edu](http://numericalmethods.eng.usf.edu/)

Transforming Numerical Methods Education for STEM **Undergraduates** 

# Secant Method

#### Secant Method – Derivation

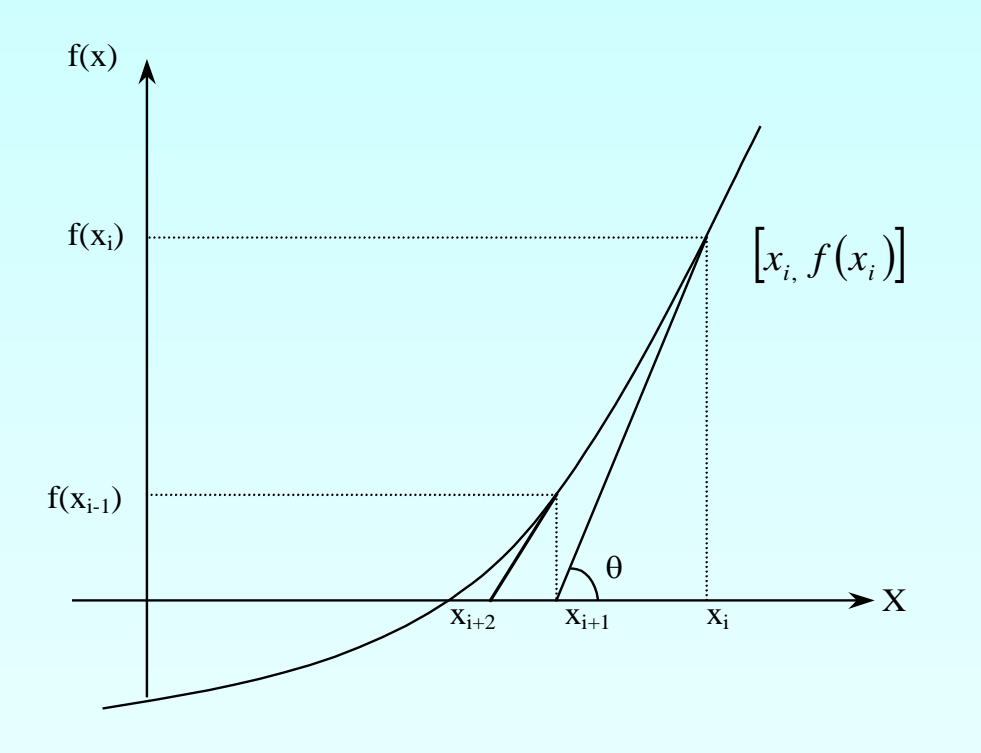

**Figure 1** Geometrical illustration of the Newton-Raphson method. Newton's Method

$$
x_{i+1} = x_i - \frac{f(x_i)}{f(x_i)}
$$
 (1)

1  $(x_i) = \frac{f(x_i) - f(x_{i-1})}{f(x_i)}$ − − −  $'(\mathbf{x}_i) = \frac{f(\mathbf{x}_i) - f(\mathbf{x}_i)}{f(\mathbf{x}_i)}$ *i*  $\lambda_i$  $i^j$  *j*  $\mathcal{N}_i$  $x_i - x_i$  $f'(x_i) = \frac{f(x_i) - f(x_i)}{f(x_i)}$ Approximate the derivative (2)

Substituting Equation (2) into Equation (1) gives the Secant method

$$
x_{i+1} = x_i - \frac{f(x_i)(x_i - x_{i-1})}{f(x_i) - f(x_{i-1})}
$$

#### Secant Method – Derivation

The secant method can also be derived from geometry:

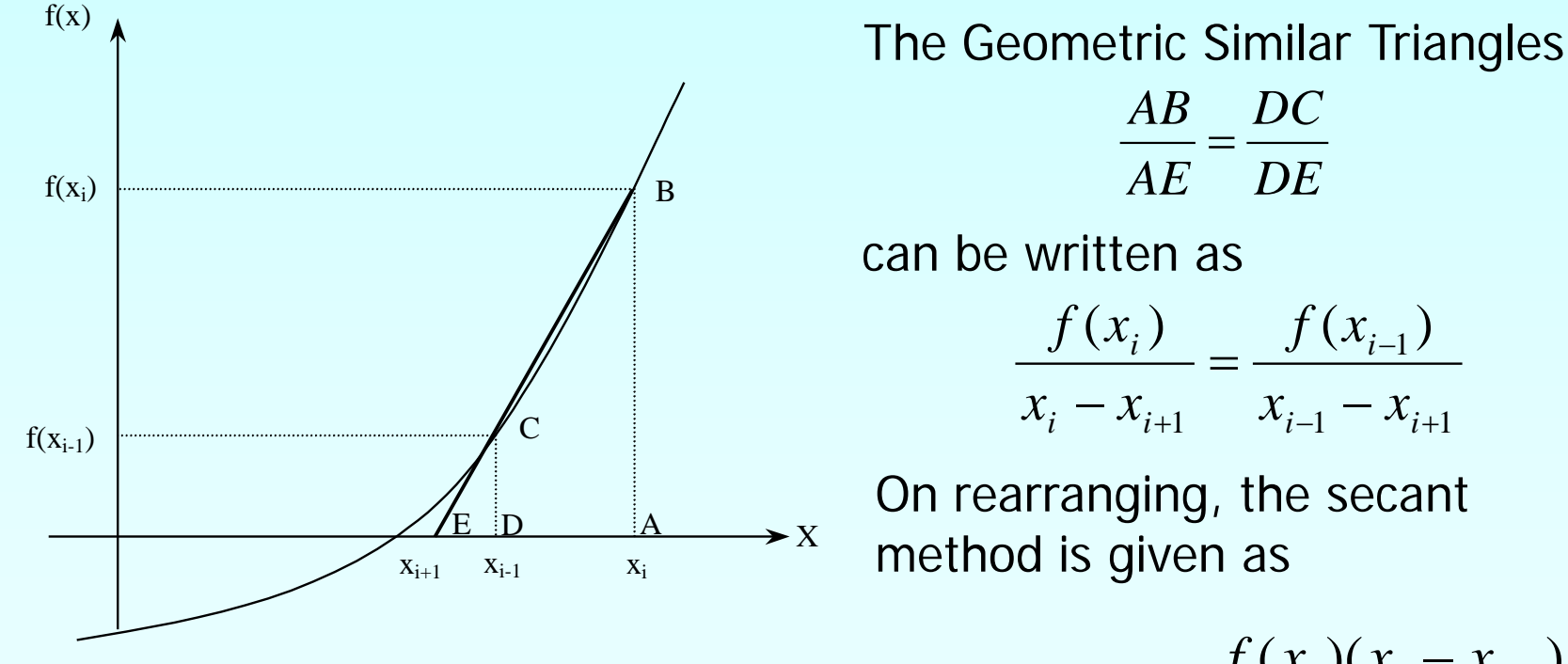

**Figure 2** Geometrical representation of the Secant method.

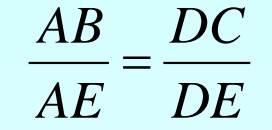

can be written as

$$
\frac{f(x_i)}{f(x_i)} = \frac{f(x_{i-1})}{f(x_{i-1})}
$$

$$
\frac{J(x_i)}{x_i - x_{i+1}} = \frac{J(x_{i-1})}{x_{i-1} - x_{i+1}}
$$

On rearranging, the secant method is given as

$$
x_{i+1} = x_i - \frac{f(x_i)(x_i - x_{i-1})}{f(x_i) - f(x_{i-1})}
$$

#### Algorithm for Secant Method

## Step 1

Calculate the next estimate of the root from two initial guesses

$$
x_{i+1} = x_i - \frac{f(x_i)(x_i - x_{i-1})}{f(x_i) - f(x_{i-1})}
$$

Find the absolute relative approximate error

$$
\left|\epsilon_a\right| = \left|\frac{x_{i+1} - x_i}{x_{i+1}}\right| \times 100
$$

# Step 2

Find if the absolute relative approximate error is greater than the prespecified relative error tolerance.

If so, go back to step 1, else stop the algorithm.

Also check if the number of iterations has exceeded the maximum number of iterations.

## Example 1

To find the inverse of a number 'a', one can use the equation

$$
f(x) = a - \frac{1}{x} = 0
$$

where x is the inverse of 'a'.

Use the Secant method of finding roots of equations to

- Find the inverse of  $a = 2.5$ . Conduct three iterations to estimate the root of the above equation.
- Find the absolute relative approximate error at the end of each iteration, and
- **The number of significant digits at least correct at the** end of each iteration.

#### Example 1 Cont.

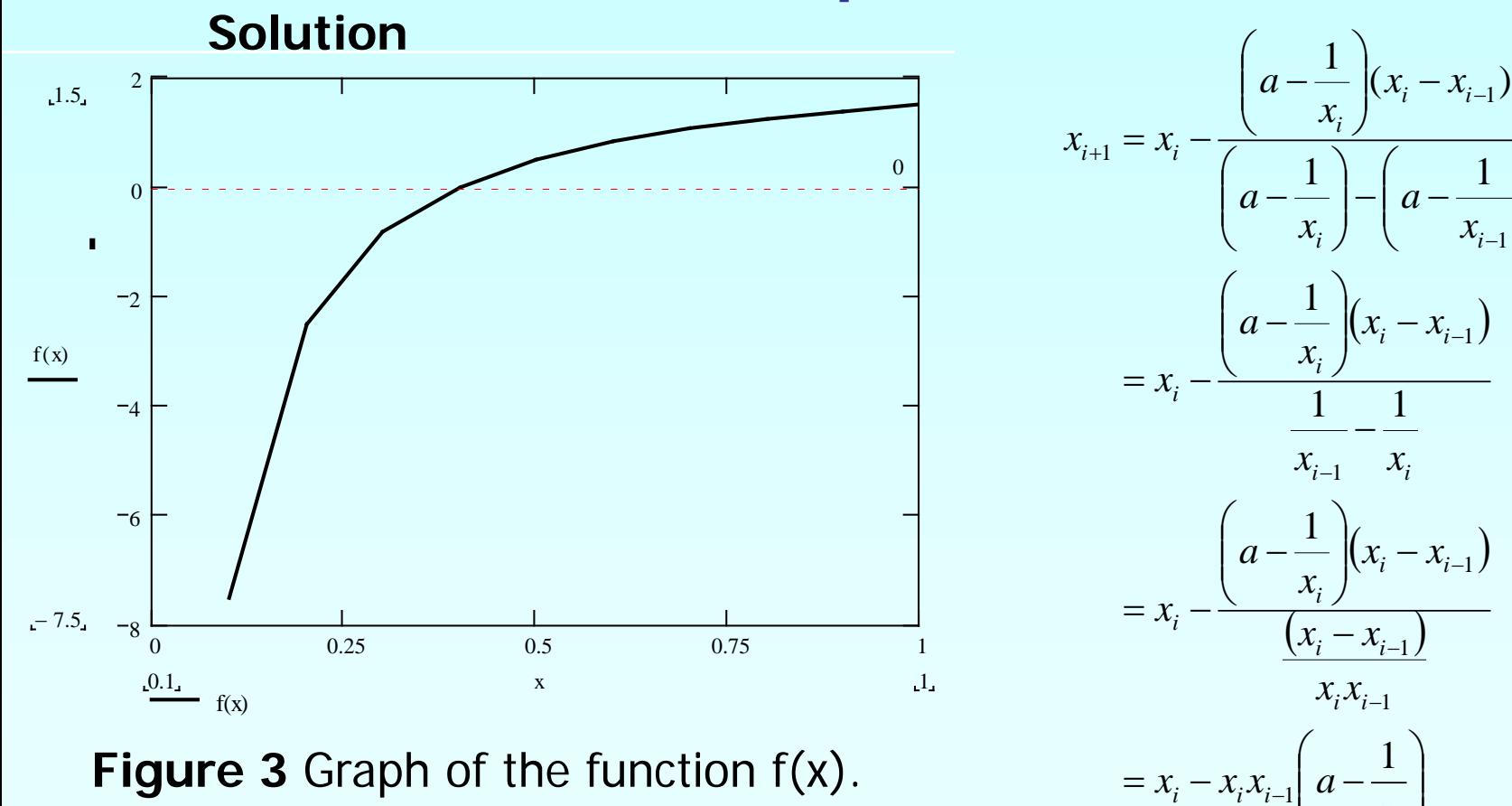

**Figure 3** Graph of the function f(x).

$$
f(x) = a - \frac{1}{x} = 0
$$

9 http://numericalmethods.eng.usf.edu

1

*i*

 $\int$ 

1

 $\overline{\phantom{a}}$  $\int$ 

 $\setminus$ 

 $\left| a-\frac{1}{r} \right|$ 

 $\overline{\phantom{a}}$  $\setminus$ 

*i*  $\left| \begin{array}{c} x_i x_{i-1} \\ x \end{array} \right|$  *x* 

 $= x_i - x_{i-1} (ax_i - 1)$ 

 $x_i - x_i x_{i-1}$  a

#### Example 1 Cont.

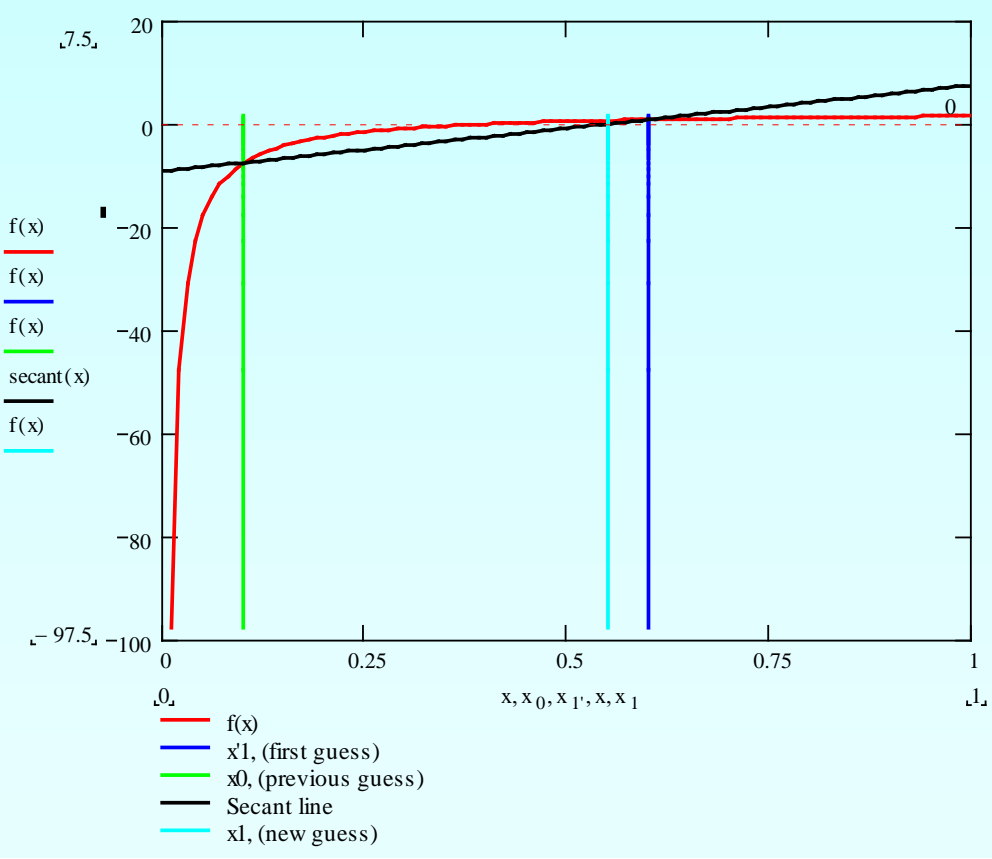

**Figure 4** Graph of the estimated root after Iteration 1.

 $x_1 = x_0 - x_{-1}(ax_0 - 1)$  $x_1 = 0.6 - 0.1(2.5(0.6) - 1)$  $= 0.55$ Initial guesses:  $x_{-1} = 0.1$  and  $x_0 = 0.6$  $= 9.0909\%$ 100 1  $\frac{1}{1}$   $\frac{1}{0}$  $\left|\epsilon_{a}\right|=\left|\frac{x_{1}-x_{0}}{x_{1}}\right|\times$ *x*  $x_1 - x$ *a* Iteration 1 The estimate of the root is The absolute relative approximate error is

The number of significant digits at least correct is 0.

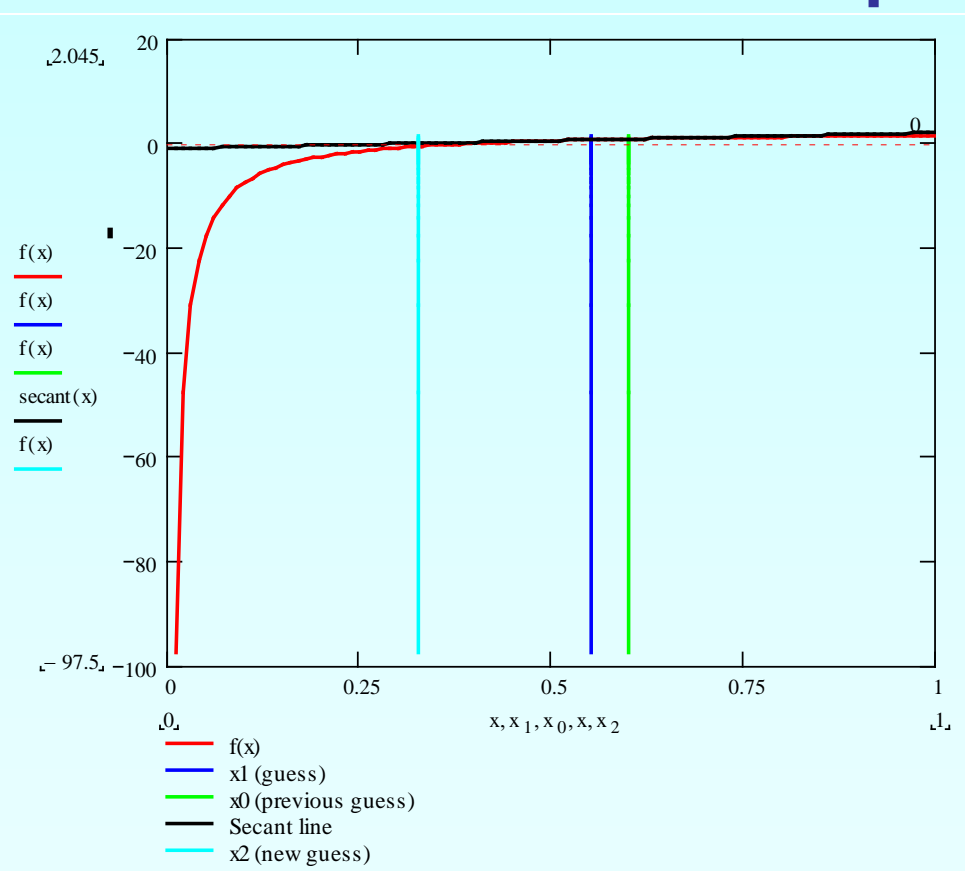

#### $x_2 = 0.55 - 0.6(2.5(0.55) - 1)$  $= 0.325$

 $= 69.231\%$ 100 2 2  $\mathcal{N}_1$  $\left|\epsilon_{a}\right|=\left|\frac{x_{2}-x_{1}}{x_{2}}\right|\times$ *x*  $x_2 - x$ *a* The absolute relative approximate error is

 $x_2 = x_1 - x_0 (ax_1 - 1)$ 

 $x_0 = 0.6, x_1 = 0.55$ 

The estimate of the root is

Iteration 2

**Figure 5** Graph of the estimated root after Iteration 2.

The number of significant digits at least correct is 0.

11 http://numericalmethods.eng.usf.edu

## Example 1 Cont.

#### Example 1 Cont.

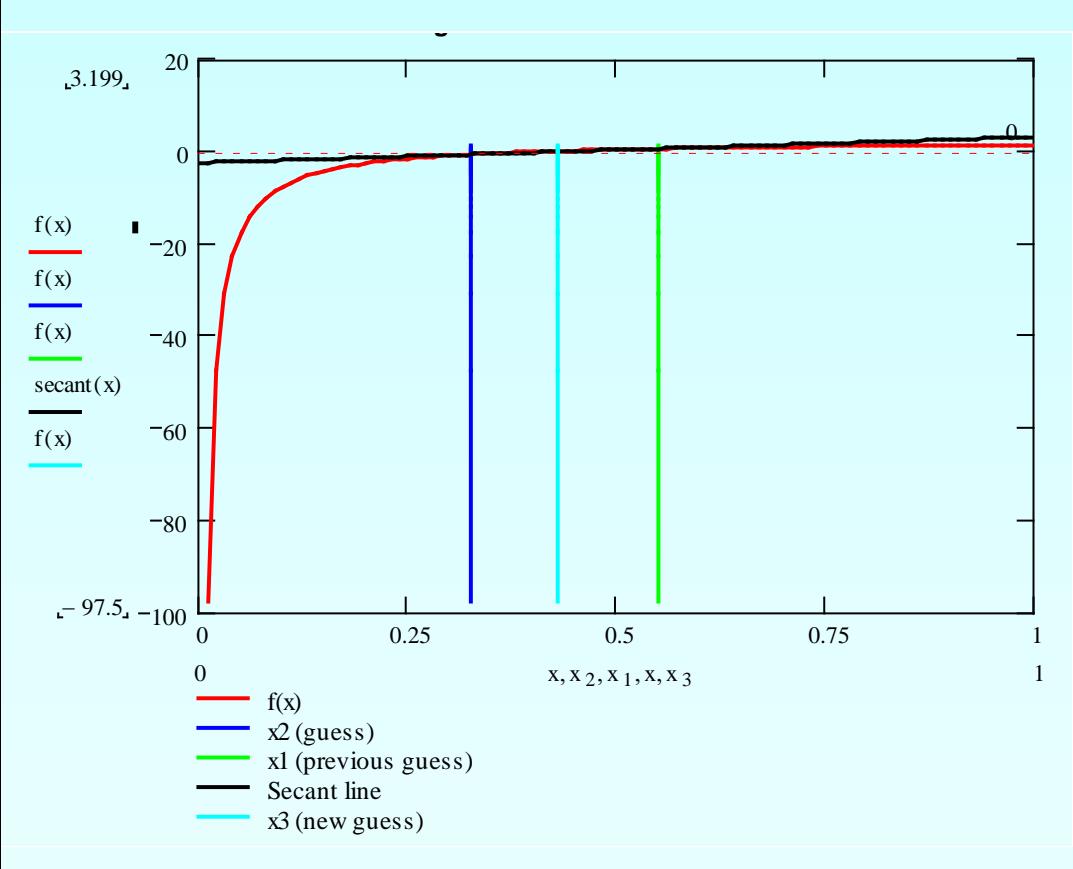

#### **Figure 6** Graph of the estimated root after Iteration 3.

 $x_3 = x_2 - x_1(ax_2 - 1)$  $x_3 = 0.325 - 0.55(2.5(0.325) - 1)$  $= 0.42813$  $x_1 = 0.55, x_2 = 0.325$ Iteration 3 The estimate of the root is

 $= 24.088\%$ 100 2  $\frac{3}{2}$  $\left|\epsilon_{a}\right|=\left|\frac{x_{3}-x_{2}}{x_{1}}\right|\times$ *x*  $x_3 - x$ *a* The absolute relative approximate error is

The number of significant digits at least correct is 0.

## Advantages

- **Converges fast, if it converges**
- **Requires two guesses that do not need to** bracket the root

#### Drawbacks

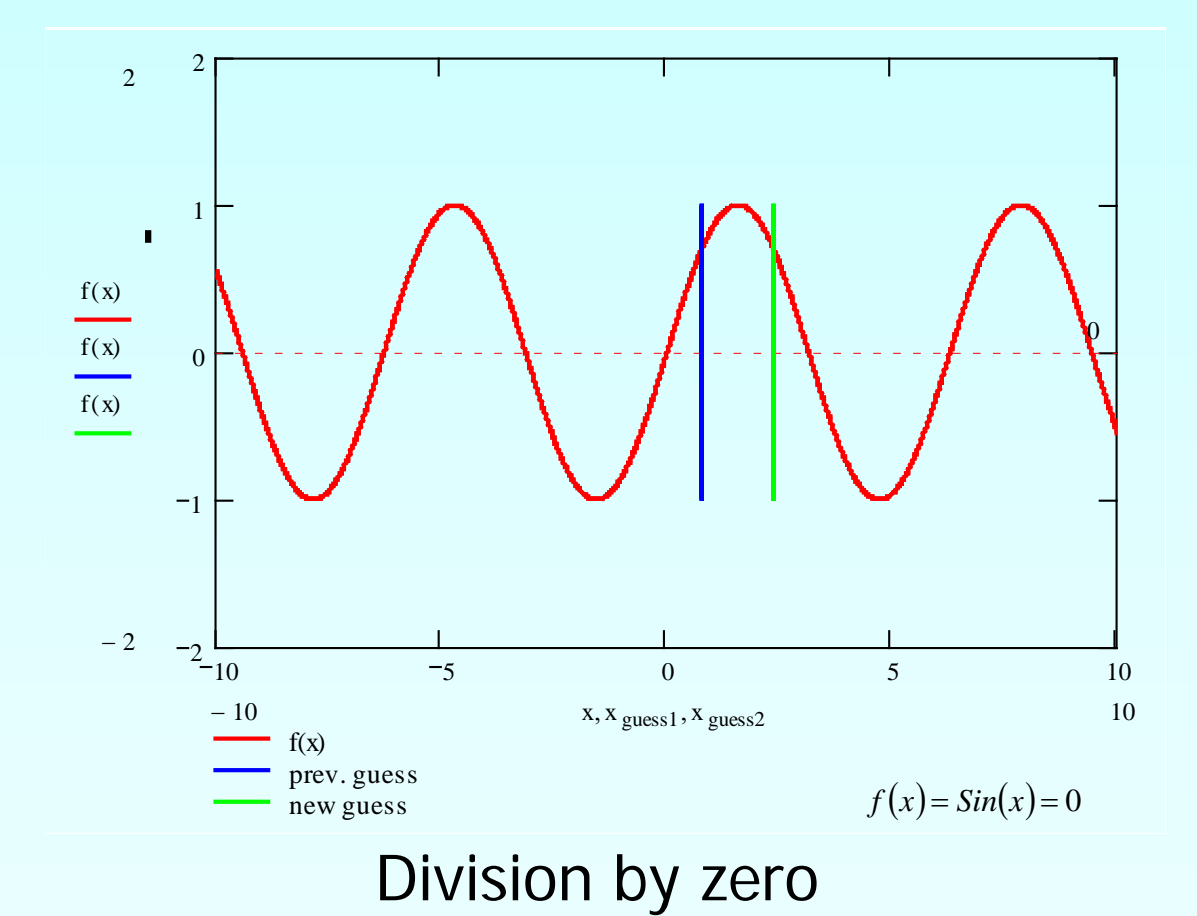

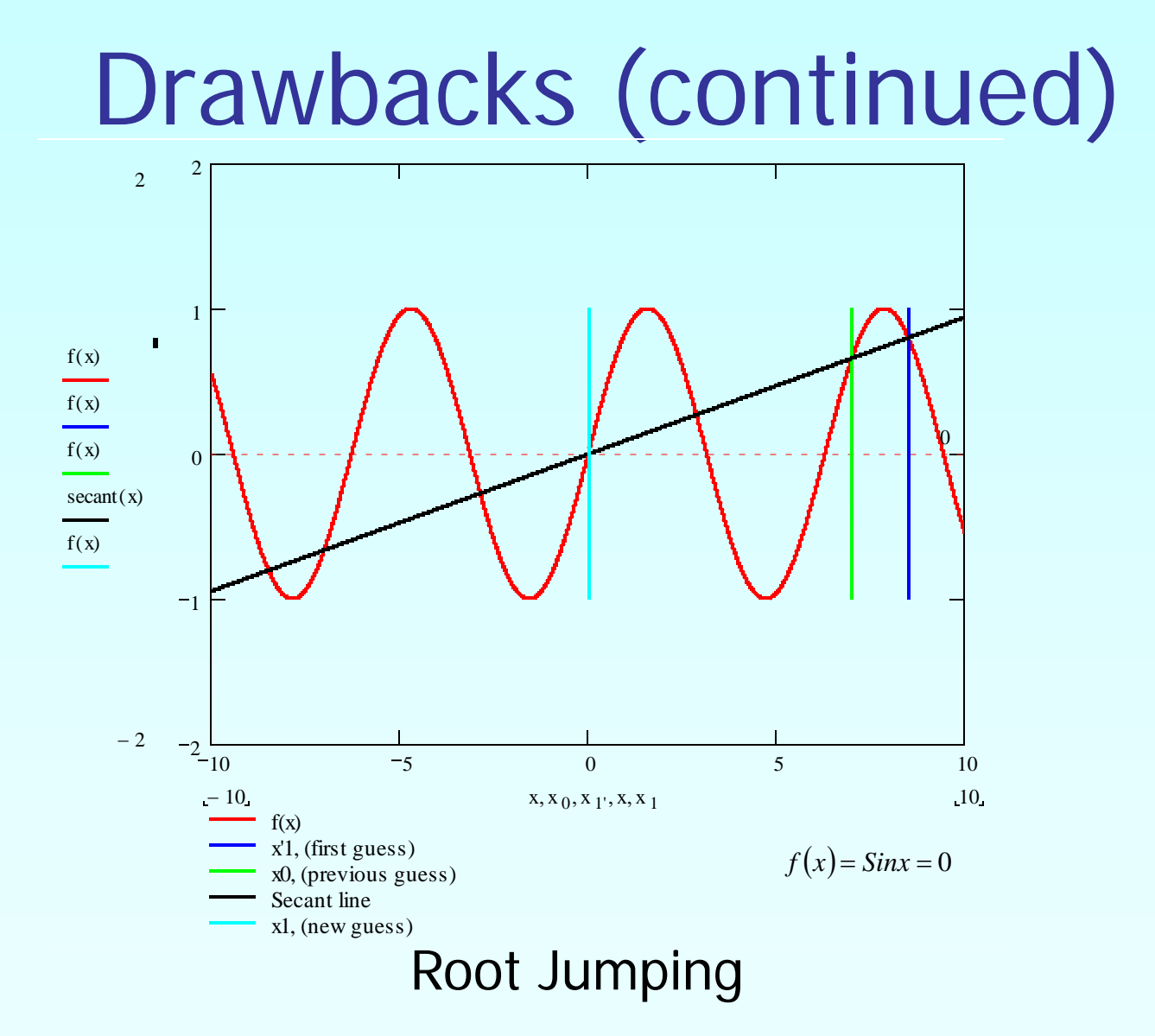

#### Additional Resources

For all resources on this topic such as digital audiovisual lectures, primers, textbook chapters, multiple-choice tests, worksheets in MATLAB, MATHEMATICA, MathCad and MAPLE, blogs, related physical problems, please visit

[http://numericalmethods.eng.usf.edu/topics/secant\\_me](http://numericalmethods.eng.usf.edu/topics/secant_method.html) [thod.html](http://numericalmethods.eng.usf.edu/topics/secant_method.html)

# **THE END**